## <span id="page-0-0"></span>Package 'somebm'

August 29, 2016

Title some Brownian motions simulation functions Description some Brownian motions simulation functions Version 0.1 Author Junwen Huang <hjwdhjwd@gmail.com> Maintainer Junwen Huang <hjwdhjwd@gmail.com> **Depends**  $R (= 3.0.2)$ License MIT + file LICENSE LazyData true Collate 'bm.R' 'somebm-package.R' NeedsCompilation no Repository CRAN

Date/Publication 2013-11-19 07:38:02

## R topics documented:

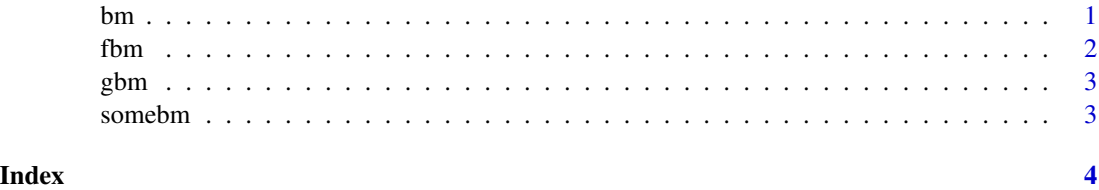

<span id="page-0-1"></span>bm *Generate a time series of Brownian motion.*

#### Description

This function generatea a time series of one dimension Brownian motion, adapted from http://cos.name/wpcontent/uploads/2008/12/stochastic-differential-equation-with-r.pdf .

#### <span id="page-1-0"></span>Usage

 $bm(x0 = 0, t0 = 0, t = 1, n = 100)$ 

#### Arguments

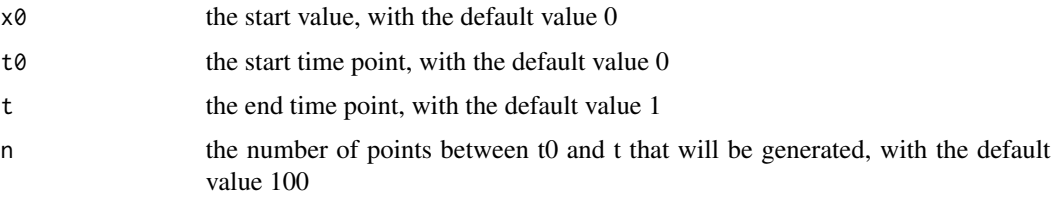

#### Examples

bm() plot(bm())  $a \leq b m(x0=1, t0=1, t=2, n=1000)$ plot(a)

<span id="page-1-1"></span>fbm *Generate a time series of fractional Brownian motion.*

#### Description

This function generatea a time series of one dimension fractional Brownian motion. adapted from http://www.mathworks.com.au/matlabcentral/fileexchange/38935-fractional-brownian-motion-generator .

#### Usage

fbm(hurst =  $0.7$ , n = 100)

#### Arguments

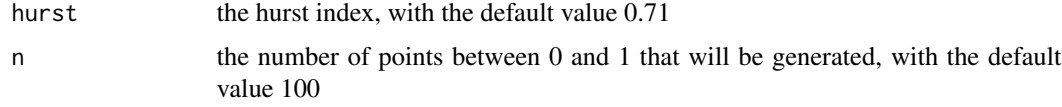

### Examples

```
fbm()
plot(fbm())
d <- fbm(hurst=0.2, n=1000)
plot(d)
```
#### <span id="page-2-1"></span><span id="page-2-0"></span>Description

This function generatea a time series of one dimension geometric Brownian motion. adapted from http://cos.name/wp-content/uploads/2008/12/stochastic-differential-equation-with-r.pdf .

#### Usage

 $gbm(x0 = 1, mu = 0, sigma = 1, to = 0, t = 1, n = 100)$ 

#### Arguments

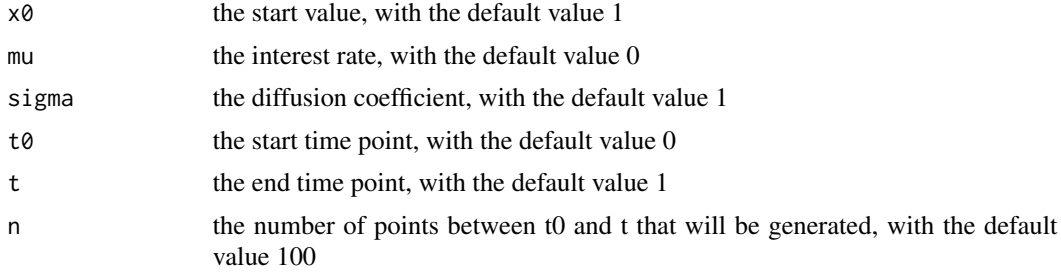

#### Examples

gbm() plot(gbm())  $b \le$  gbm(x0=1, mu=1, sigma=0.5, t0=1, t=2, n=1000) plot(b)

somebm *Some functions to generate the time series of Brownian motions.*

#### Description

This package provides some functions to generate the time series of Brownian motions, including (regular) Brownian motion ([bm](#page-0-1)), geometric Brownian motion ([gbm](#page-2-1)), and fractional Brownian motion ([fbm](#page-1-1)). They can help users simulate the process of one-dimension Brownian motions.

# <span id="page-3-0"></span>Index

bm, [1,](#page-0-0) *[3](#page-2-0)*

fbm, [2,](#page-1-0) *[3](#page-2-0)*

gbm, *[3](#page-2-0)*, [3](#page-2-0)

somebm, [3](#page-2-0) somebm-package *(*somebm*)*, [3](#page-2-0)